ANDROID APP CONTACT US

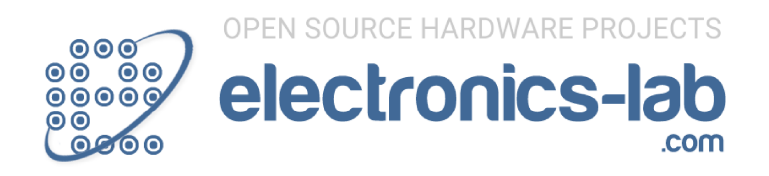

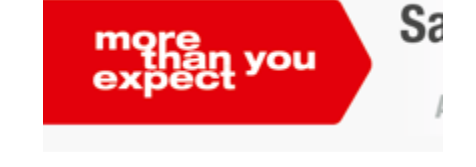

Home / Projects / Test - Measurement / Simple LC Meter

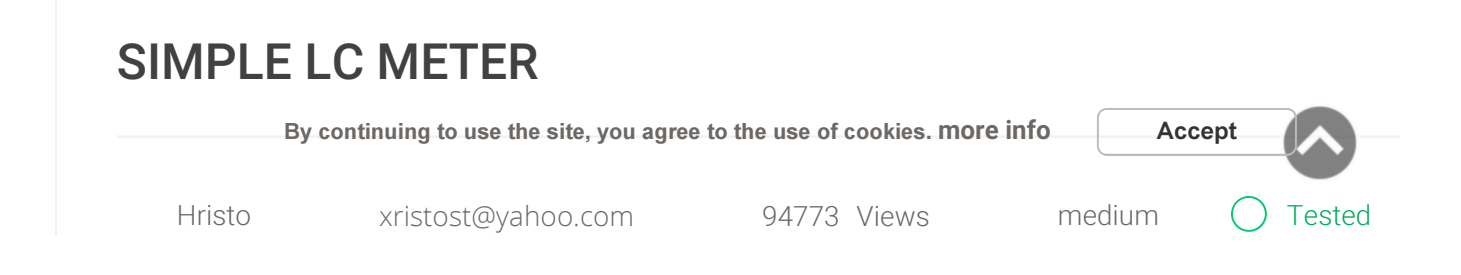

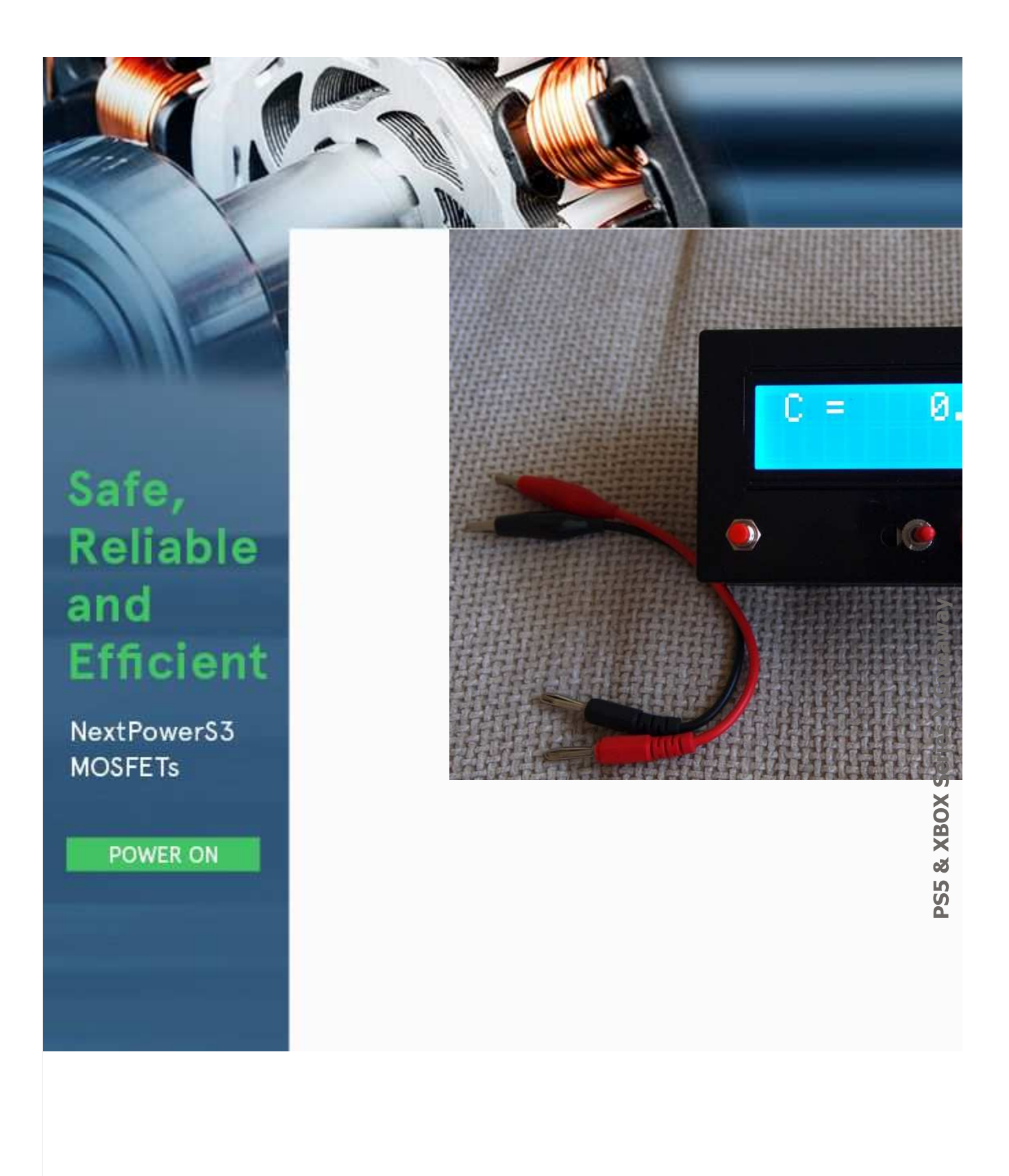

By continuing to use the site, you agree to the use of cookies. more info **Accept** 

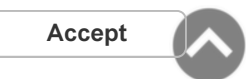

This project is a simple LC meter based on PIC16F682A mcu.

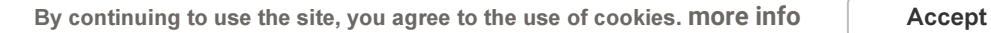

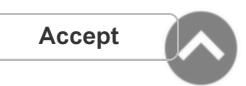

#### **DESCRIPTION**

Here is another piece of laboratory equipment – LC meter. This type of meter, especially L m

Schematic of this one came from this web page:https://sites.google.com/site/vk3bhr/home/i

It uses PIC microcontroller 16F628A, and because I recently acquired a PIC programmer, I de the original schematic, PCB, source and HEX files for programing the microcontroller and detailed the

#### Here is my adaptation of the schematic:

I removed the 7805 regulator, because I decided to use a 5V adapter from Sony mobile phor

In the schematic, trimmer-potentiometer is 5k, but actually I put 10k, after consulting with the lCD module I tantalum and C7 – 100uF actually is 1000uF. Two 1000pF capacitors are styroflex 1% and i**n**d 30mA.

R11 limits the back light current and must be calculated according to the actual LCD mod**i**de

I used the original PCB as a starting point and modified it to suit better to my component $\bar{\mathbf{x}}$ 

#### Here is the result:

The last two pictures shows LC meter in action. In the first of them, there is 1nF/1% capacito when I put the test leads there is 3-5 pF reading on display, but it is eliminated with the calib

#### SCHEMATIC

By continuing to use the site, you agree to the use of cookies. **more info**  $\qquad$  **Accept** 

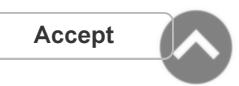

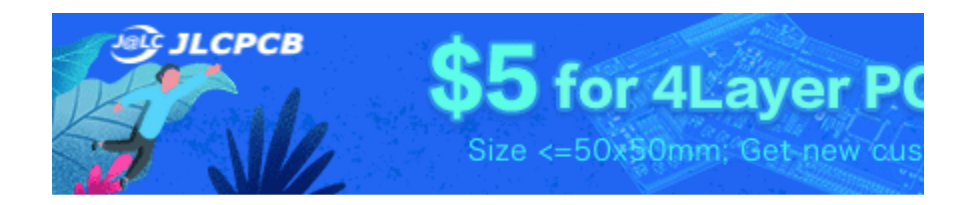

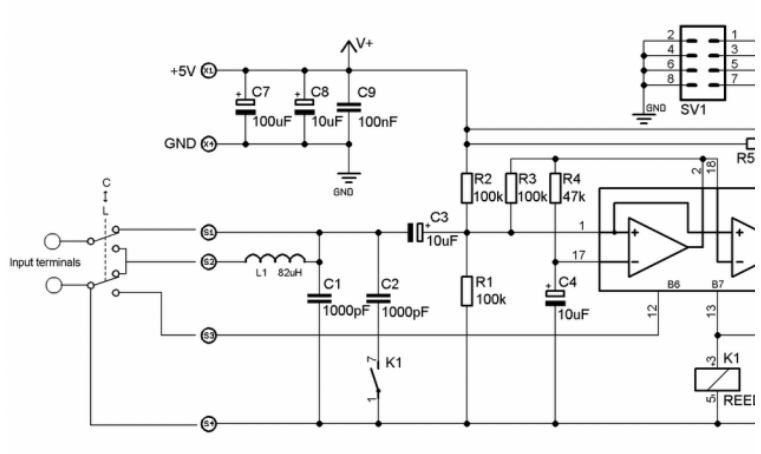

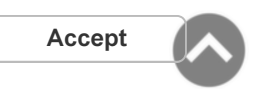

By continuing to use the site, you agree to the use of cookies. more info  $\Box$  Accept

#### **PHOTOS**

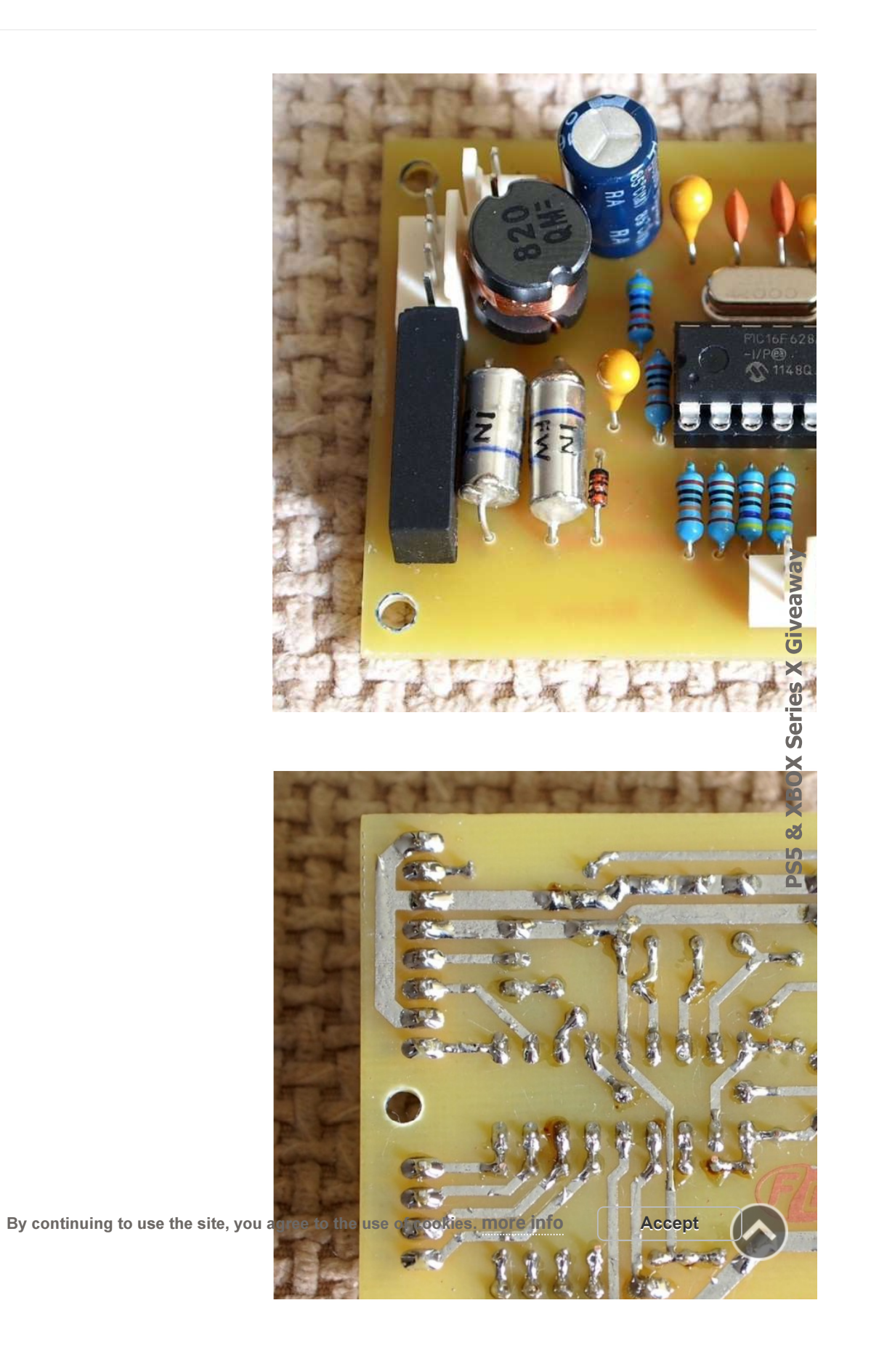

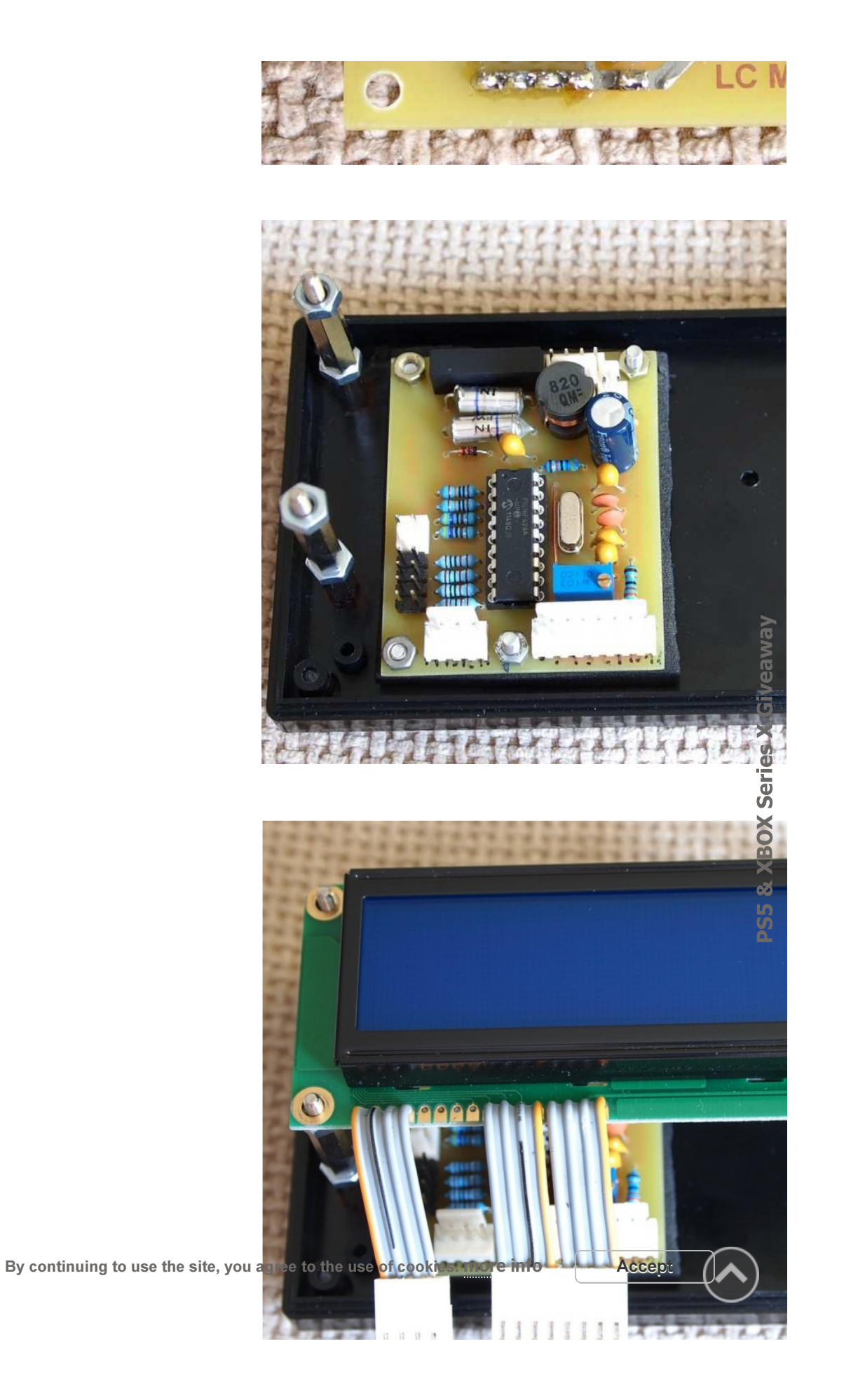

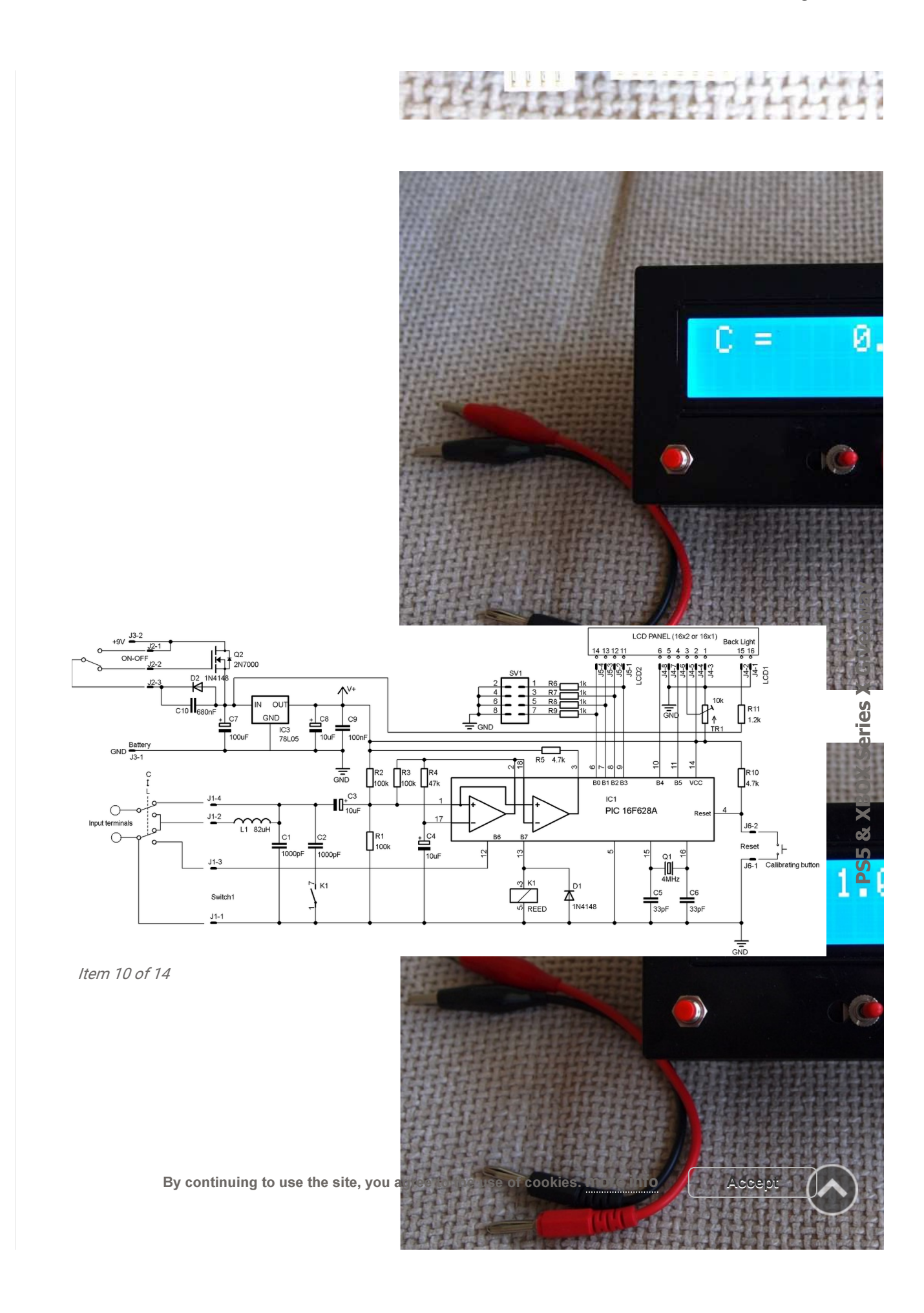

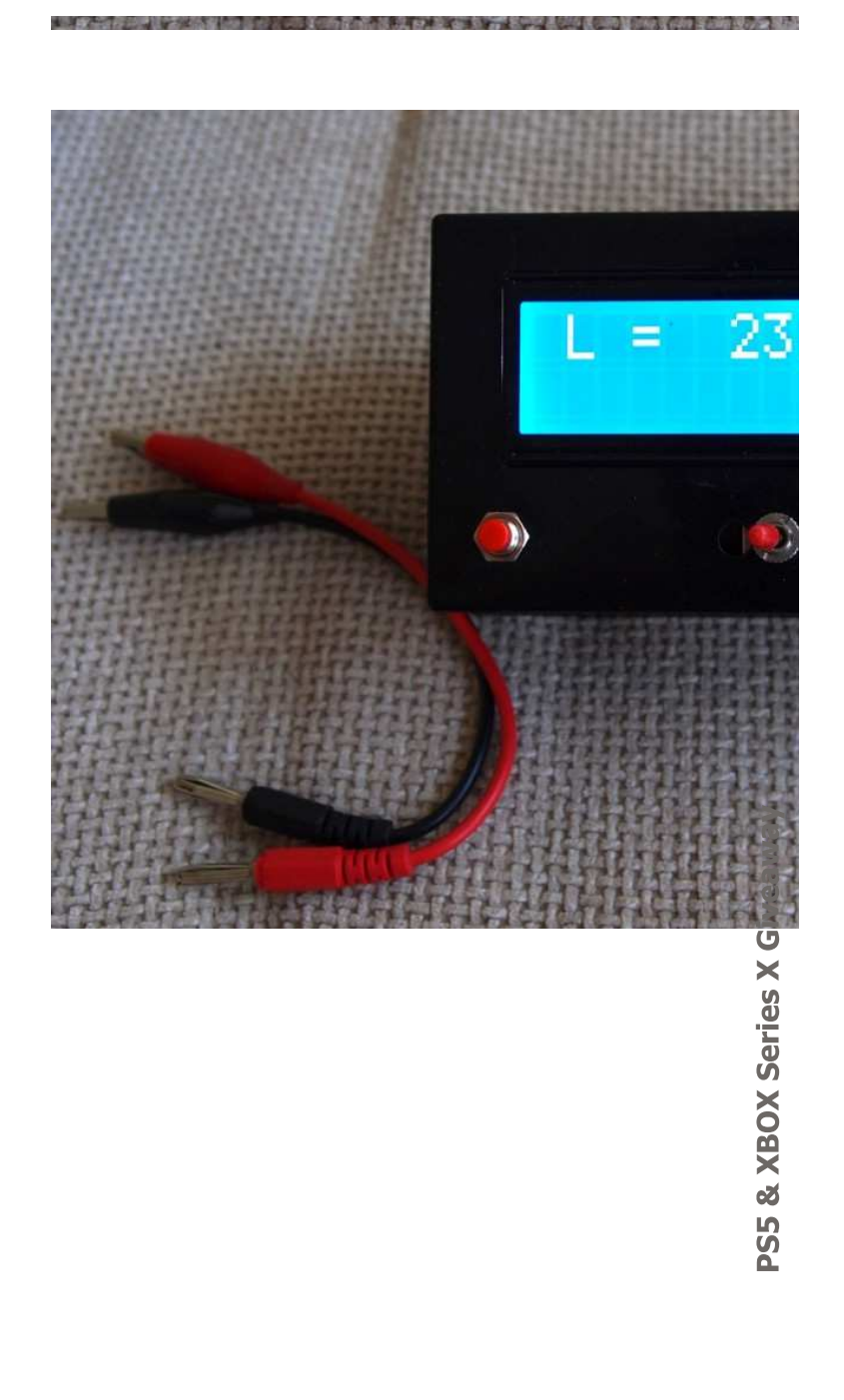

By continuing to use the site, you agree to the use of cookies. more info  $\Box$  Accept

#### UPDATE: 24 JUNE 2012

One of my colleagues in a Bulgarian audio forum ask me to build him a copy of the LC meter little rearrangement of the old one and adding a 78L05 voltage regulator.

I also added an automatic sleep mode, schematic of which I found here:http://www.marc.org

The goal here was to make power consumption as low as possible. With increasing the value of the device was decreased to 11-12mA. Without back light at all the power consumption wi

After some tests, the value of the C10, which defines the ON time, was chosen to be 680nF. 1 replaced with BS170, but bear in mind that the leads are in reverse order.

ON-OFF switch is momentary non lock type.

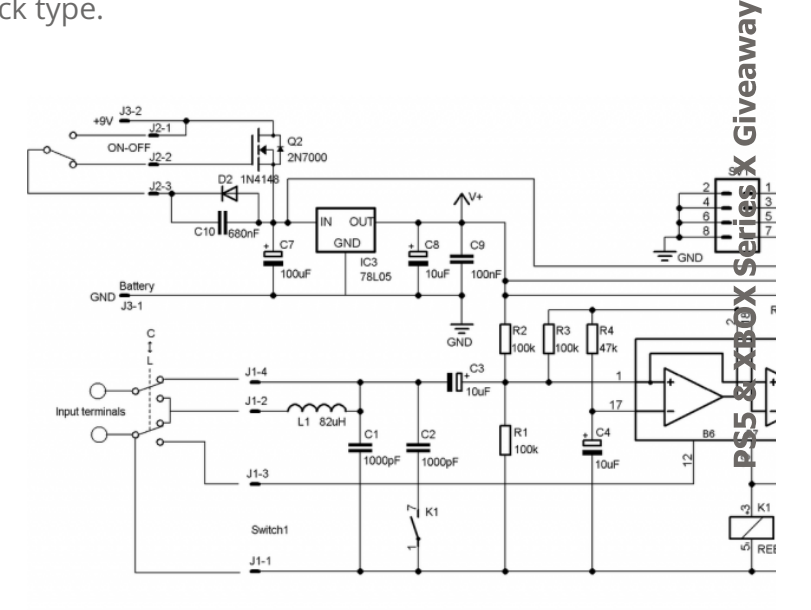

#### **PHOTOS**

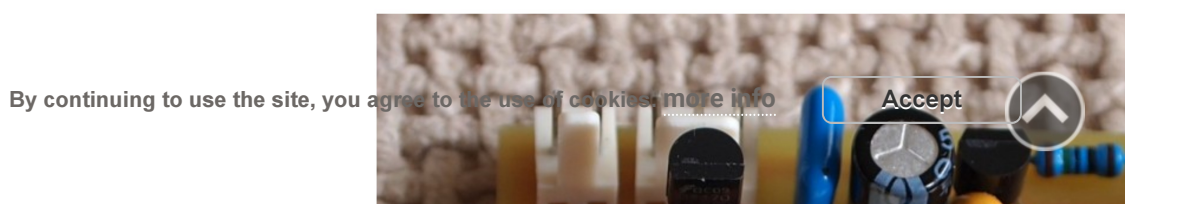

 $\bullet$  $\overline{\phantom{a}}$ By continuing to use the site, you agree to the use of cookies. more info Accept

**MODE SCHOOL DUILLING DE REALISTE DE RAILLING** 

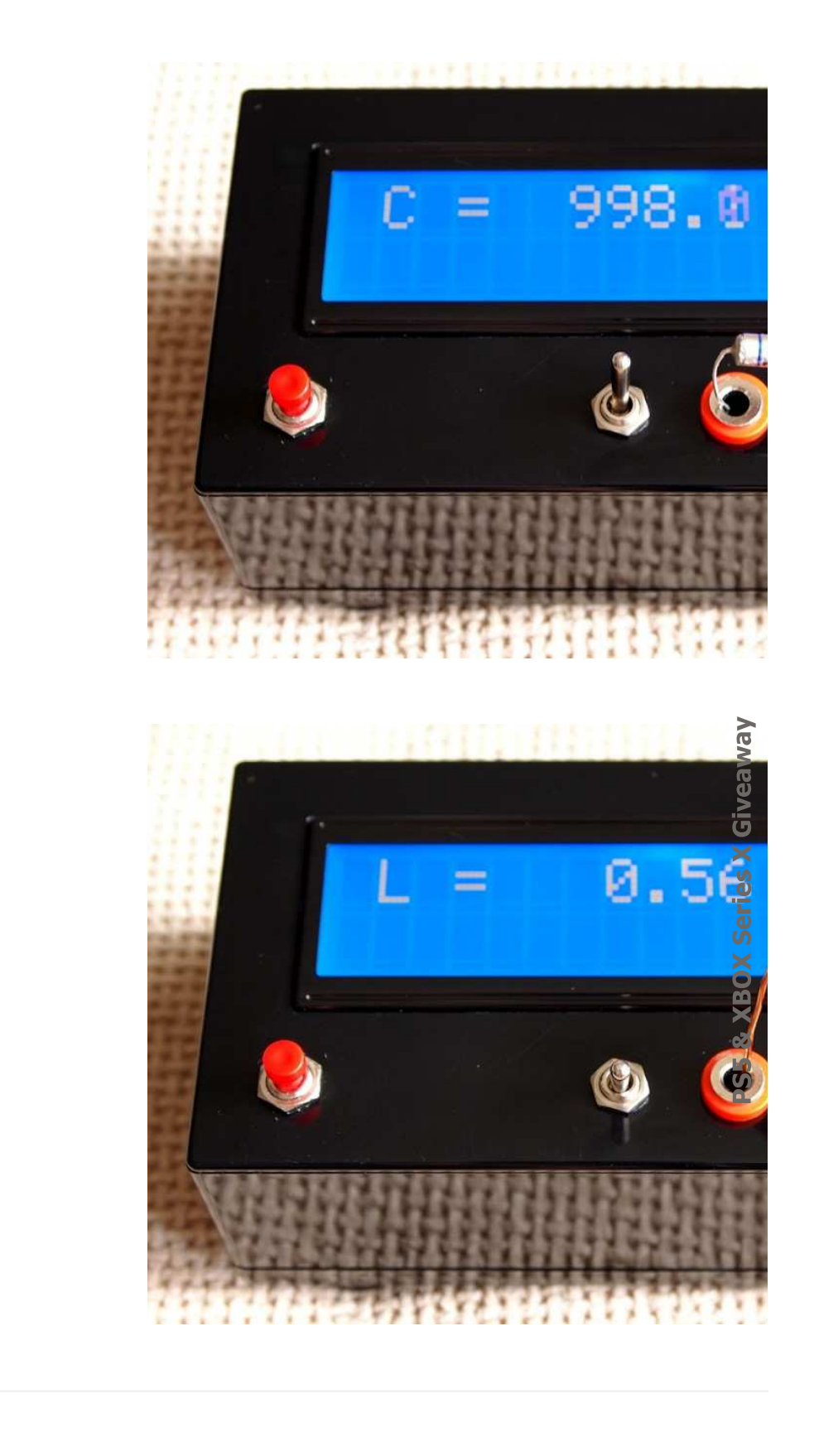

**PCB** 

By continuing to use the site, you agree to the use of cookies. more info  $\Box$  Accept

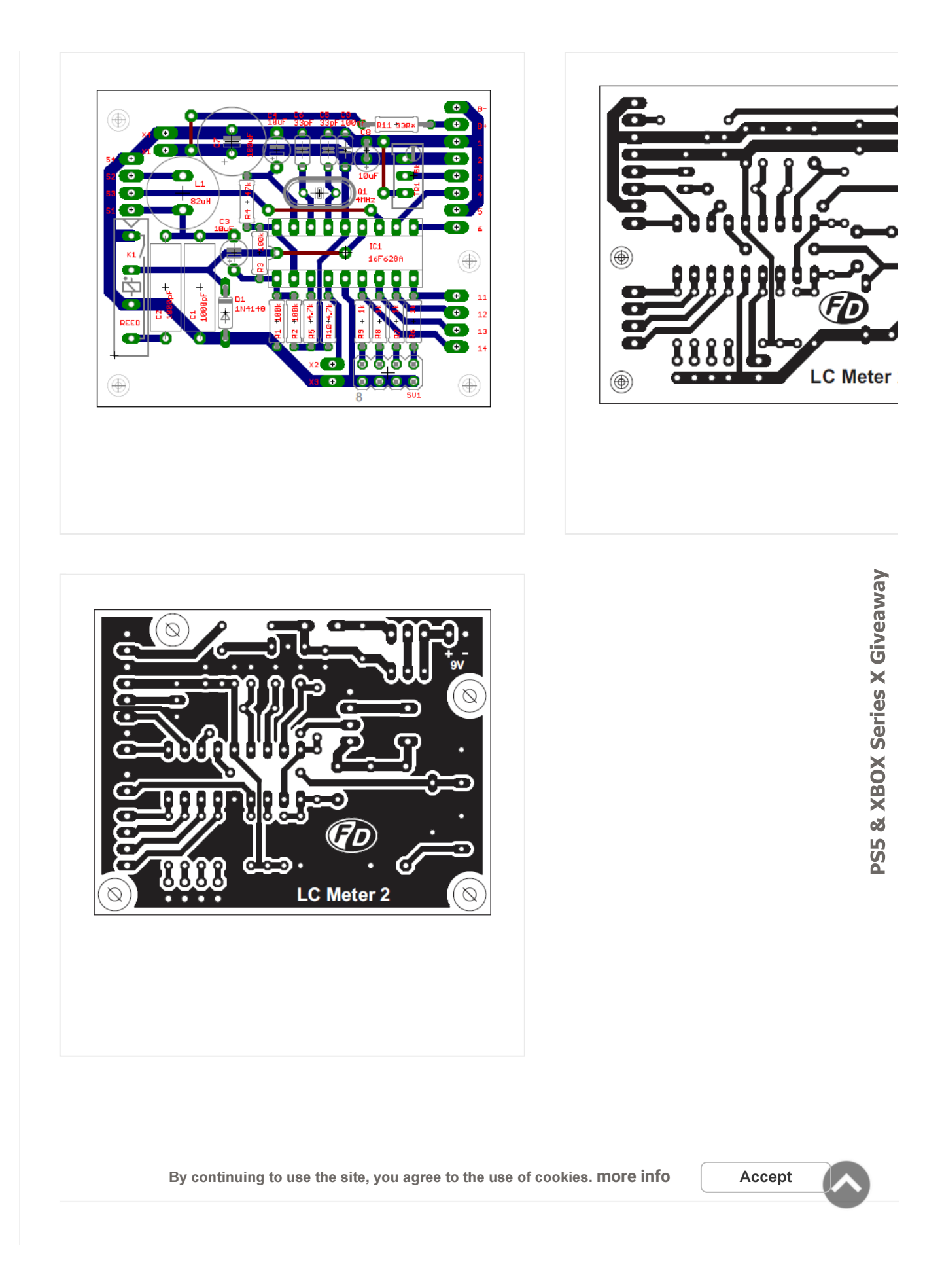

#### DOWNLOADS

LCmeter\_schematic.pdf

LCmeter\_elements-side.pdf

LCmeter\_copper-side.pdf

LCmeter\_mirrored-copper-side.pdf

LC\_Meter\_with\_PS\_schematic.pdf

LC\_Meter\_with\_PS\_elements-side.pdf

LC\_Meter\_with\_PS\_copper-side.pdf

LC\_Meter\_with\_PS\_mirrored-copper-side.pdf

lc2a.hex

Share On Facebook Share On Twitter

# On Twitter Share On LinkedIn<br>
Share On Google Plug<br>
Share On Google Plug<br>
Color PCB Pipe<br>
X<br>
Color PCB Pipe

24 Hours fast turnaround, Excellent qualit \$18 Welcome Bonus for new registrations **ଷ**o<br>مه<br>Δ

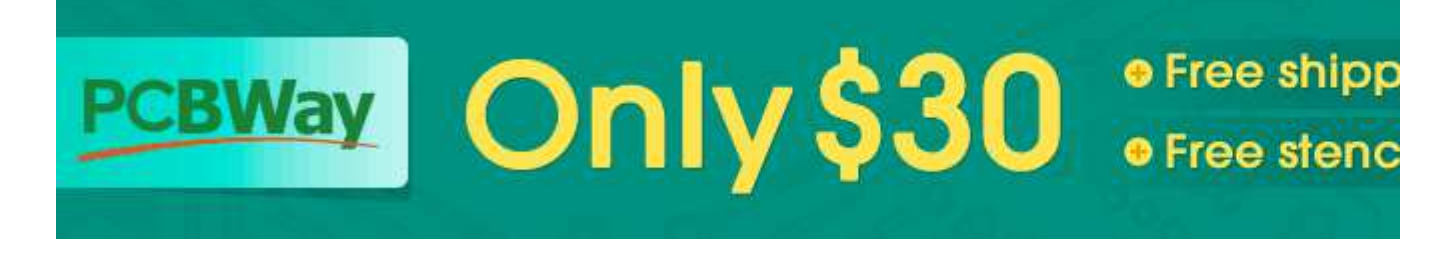

By continuing to use the site, you agree to the use of cookies. more info Accept

#### **COMMENTS**

### Pingback : 6 Pole Multiple Way Switch For Digital Data, How To? [...] I want to combine two pic projects into one but using a single LCD module. Th**e** p http://homepage.eircom.net/~ei9gq/counter.html There are 6 connections in the COMENTY<br>5 years ago<br>Reply<br>Reply 5 years ago Reply

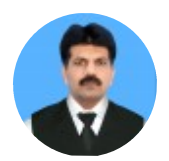

Rana Where is the code or hex file for PIC 16F628A ???

5 years ago **Reply** 

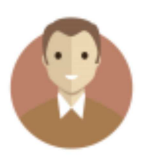

#### Electronics Lab

You should find it on the original project link here: https://sites.google.com/site/vk3l

By ି $\partial$ ଡିନିଆଁନିଙ୍ଖିଜିକ୍ତି to use the site, you agree to the use of cookies. more info  $\hskip10mm$  Accept **Reply** 

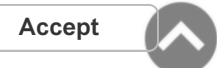

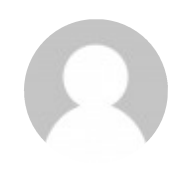

#### Phong

Where is the code or hex file for PIC 16F628A ??? sent to hex file email adress : phongk8a1@gmail.com thank

5 years ago **Reply** 

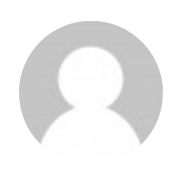

#### Robin

please provide the proteus file

5 years ago **Reply** 

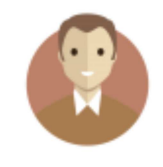

#### Electronics Lab

Sorry, Proteus file isn't available.

5 years ago Reply

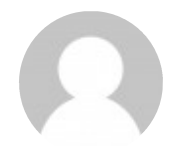

## JOHN WILSON Sorry, Proteus file isn't available.<br>
5 years ago<br>
Reply<br> **IOHN WILSON**<br>
I made the circuit in proteus and LCD shows calibrating.....(No change after that )<br>
5 years ago<br>
Reply<br>
Reply

5 years ago Reply

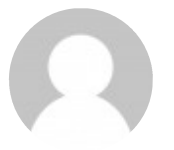

Vinicius Andrades share the Project, please!

4 years ago **Reply** 

Taha<br>By continuing to use the site, you agree to the use of cookies. more info \_\_\_\_\_\_\_

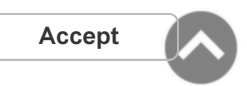

Could you send me the Proteus file please? Thanks in advance

t90nassa@gmail.com

4 years ago **Reply** 

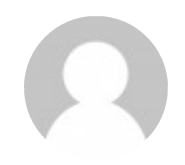

#### İbrahim

Hex code .,?? kiral96@hotmail.com upload

4 years ago **Reply** 

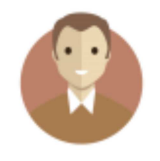

#### Electronics Lab

Hex code is added on the downloads section above.

4 years ago **Reply** 

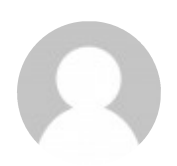

#### Javier Garcia Holgado

Muchas gracias amigo. Espero que funcione. Te volveré a escribir si consigo tern<mark>a</mark>na Thank you very much, my friend. Hope it works. I'll write again if I can finish it. I ang n

4 years ago **Reply** 

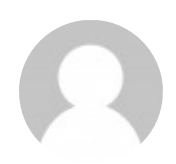

#### Yevgheny

This meter works good with capacitors. When I switch it to inductors it shows me 'o Something wrong with my device or this is correct behaviour ? Thanks

4 years ago **Reply** 

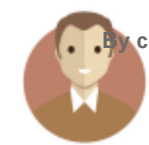

**A** continuing the site, you agree to the use of cookies. More info  $\sim$  Accept It seems correct behavior to me. But it's better to contact the author about it. 4 years ago **Reply** 

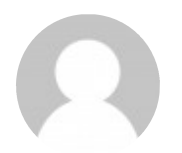

#### **Bittu**

is the hex file works same on other L c meter circuit ??

4 years ago **Reply** 

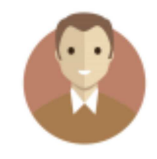

#### Admin

You need to burn the specific .hex file to PIC mcu

4 years ago Reply

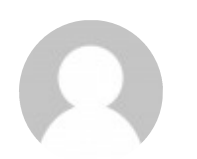

Khoi The reed you use is replay? How many pin does it have? In Schematic I see It has $\blacktriangleright$  pins in P

4 years ago **Reply** 

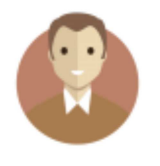

#### Admin

The reed relay K1 controls switch K1, so actually it has 4 pins.

4 years ago **Reply** 

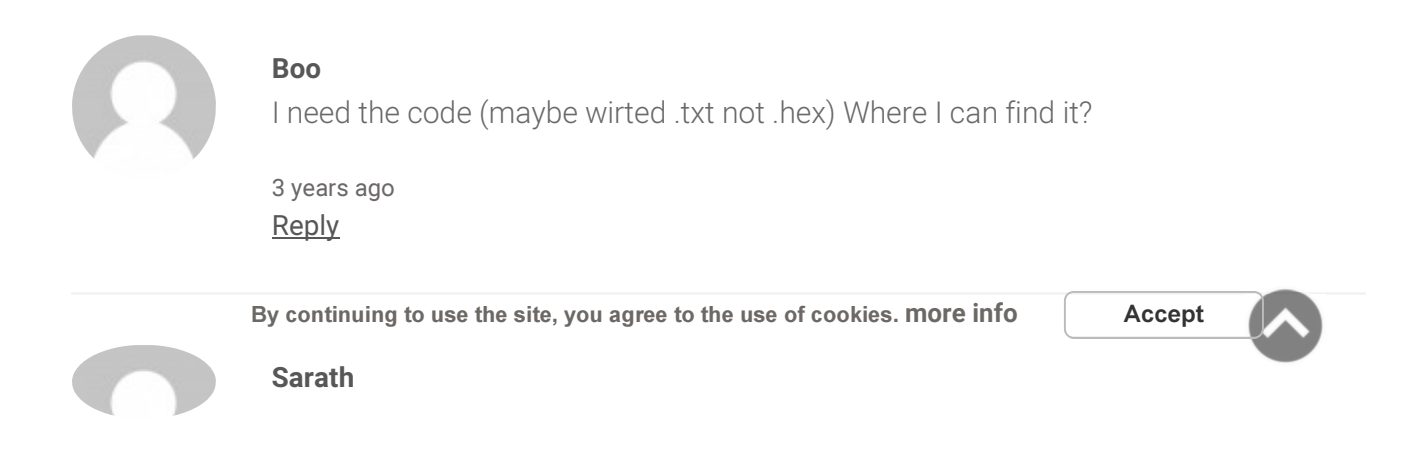

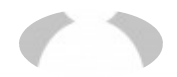

Sir is reed relay a solid state relay

3 years ago Reply

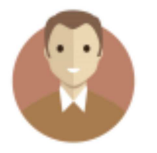

#### Admin

No, reed relay is a relay that uses magnetic field to control it's state.

2 years ago **Reply** 

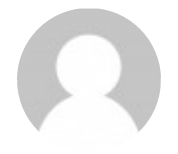

#### Vinicius Andrades From Brazil

I had success using a reed relay 5V, SIP 1A05 (Pan-Chang) from eBay.

2 years ago Reply

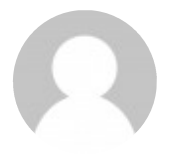

Cuchero Pl what did you do with two other relay legs

2 years ago **Reply** 

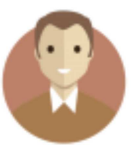

#### Admin

You just have to connect the coil contacts and the Normal Open conta

2 years ago Reply

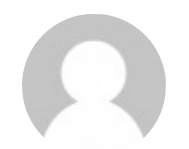

#### Alireza

excuse me sir please help me, what is reed relay in this circuit ??? please say all of specification. Thanks and

2 years ago

By continuing to use the site, you agree to the use of cookies. more info Accept

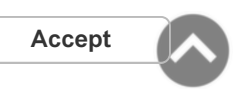

PS5 & XBOX Series X Giveaway

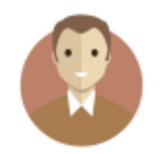

#### Mike

A reed relay used in this project is something like this: https://www.bc-robotic

2 years ago **Reply** 

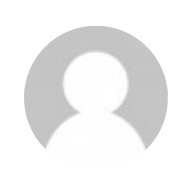

#### Mohsen

hi friend please say me about reed relay in this project.why use it.? can another thing

11 months ago **Reply** 

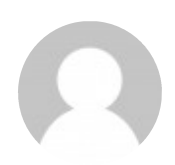

#### Anonymous

can we use 82uh resistor like inductor ?

9 months ago **Reply** 

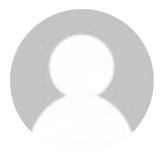

#### Anonymous

no you can't use a resistor in place of an inductor. You can use an inductor of  $\epsilon$ 

9 months ago **Reply** 

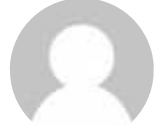

#### Hakan

sorry for my English. i tried to say can we use 82uh inductor looks like as i understand from your reply i can use it right?

thank you very much

9 months ago **Reply** 

By continuin<mark>g to u</mark>se the sit**e⁄liyiee** agree to the use of cookies. more info Accept

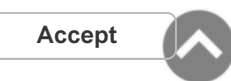

Yes, an inductor can look like a resistor.

Page 21 of 23

9 months ago Reply

LEAVE A REPLY

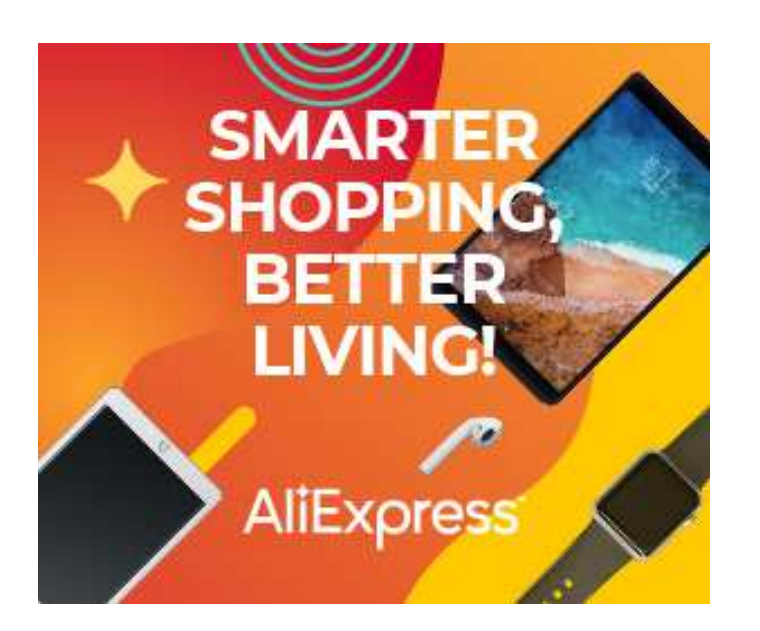

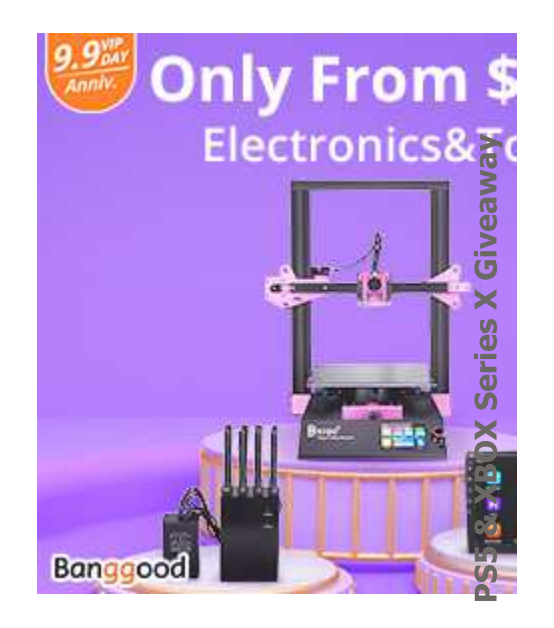

#### RELATED PROJECTS

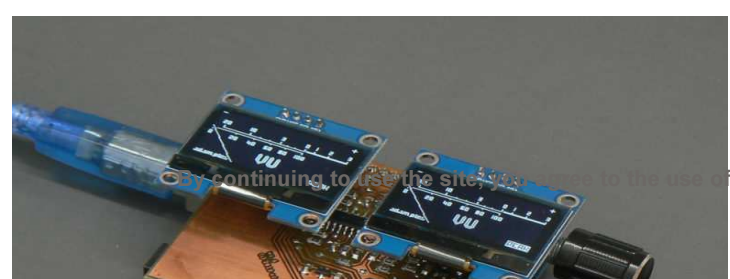

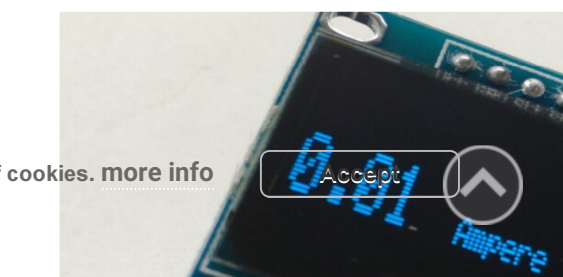

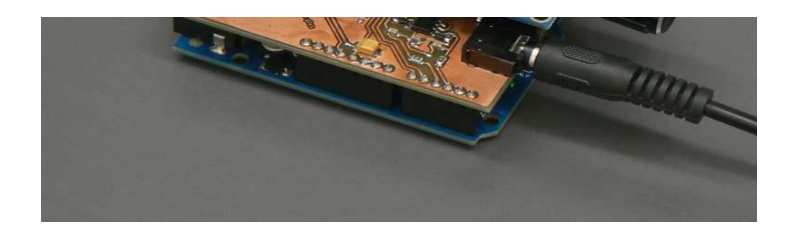

OLED display audio VU meter - AVR/Arduino project Current Meter Using 0.96" OLED Display

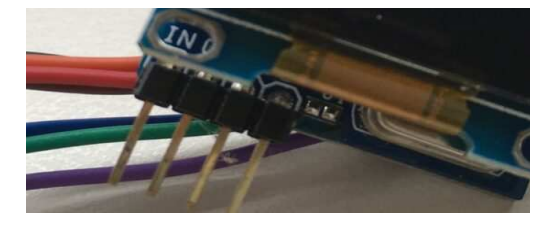

READ MORE **READ MORE** 

PS5 & XBOX Series X Giveaway

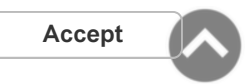

By continuing to use the site, you agree to the use of cookies. more info  $\Box$  Accept

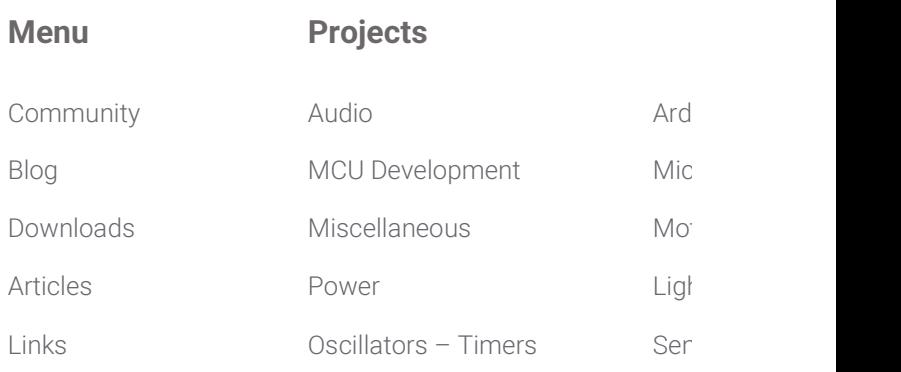

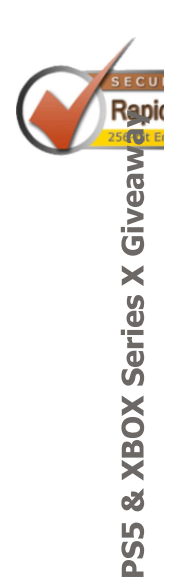

© ELECTRONICS-LAB.COM - 2020, WORK IS LICENCED UNDER CC BY SA 4.0  $\left[\text{cc}\right]$  BY-SA

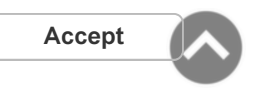

By continuing to use the site, you agree to the use of cookies. more info  $\Box$  Accept